## ISIS Redistribute Connected

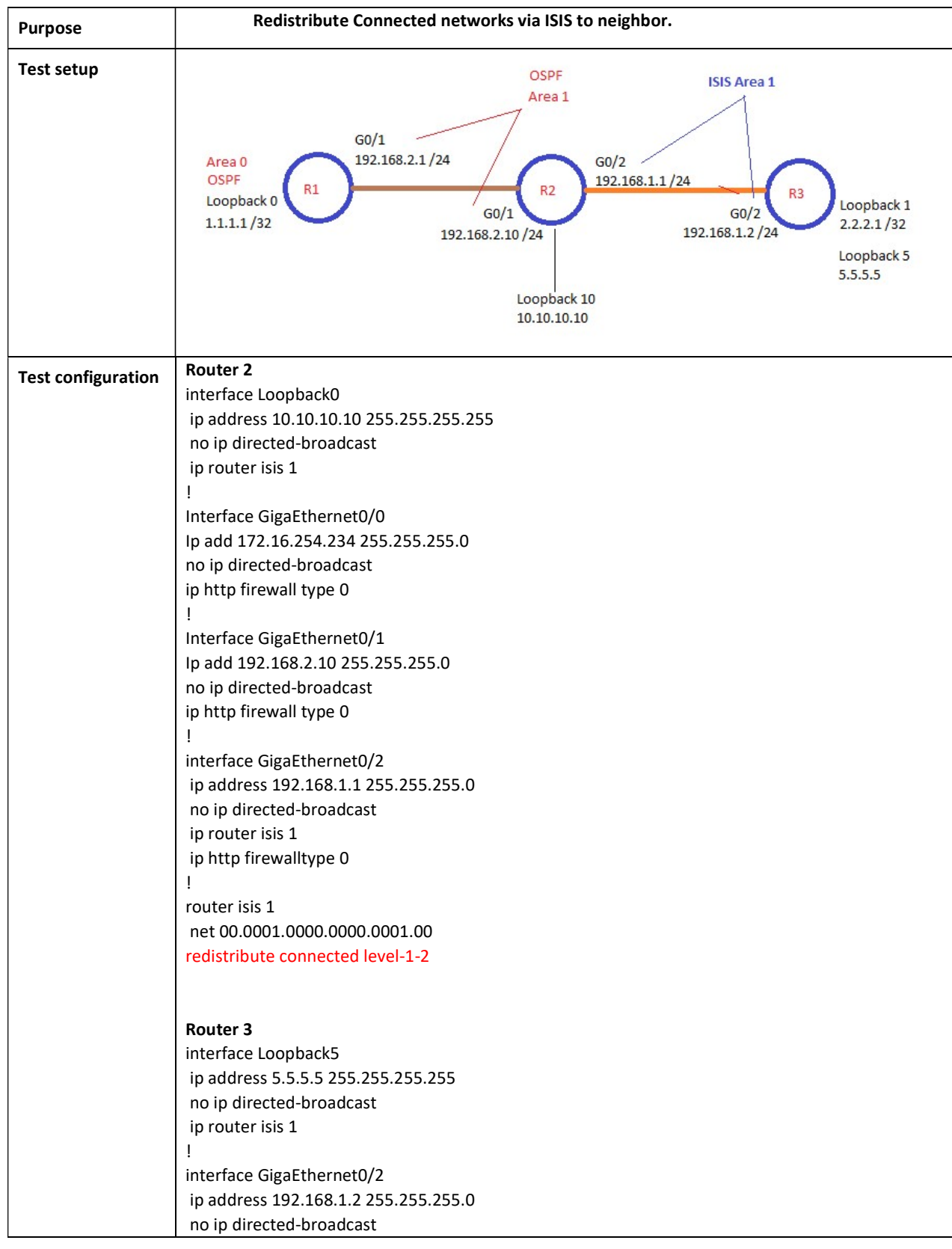

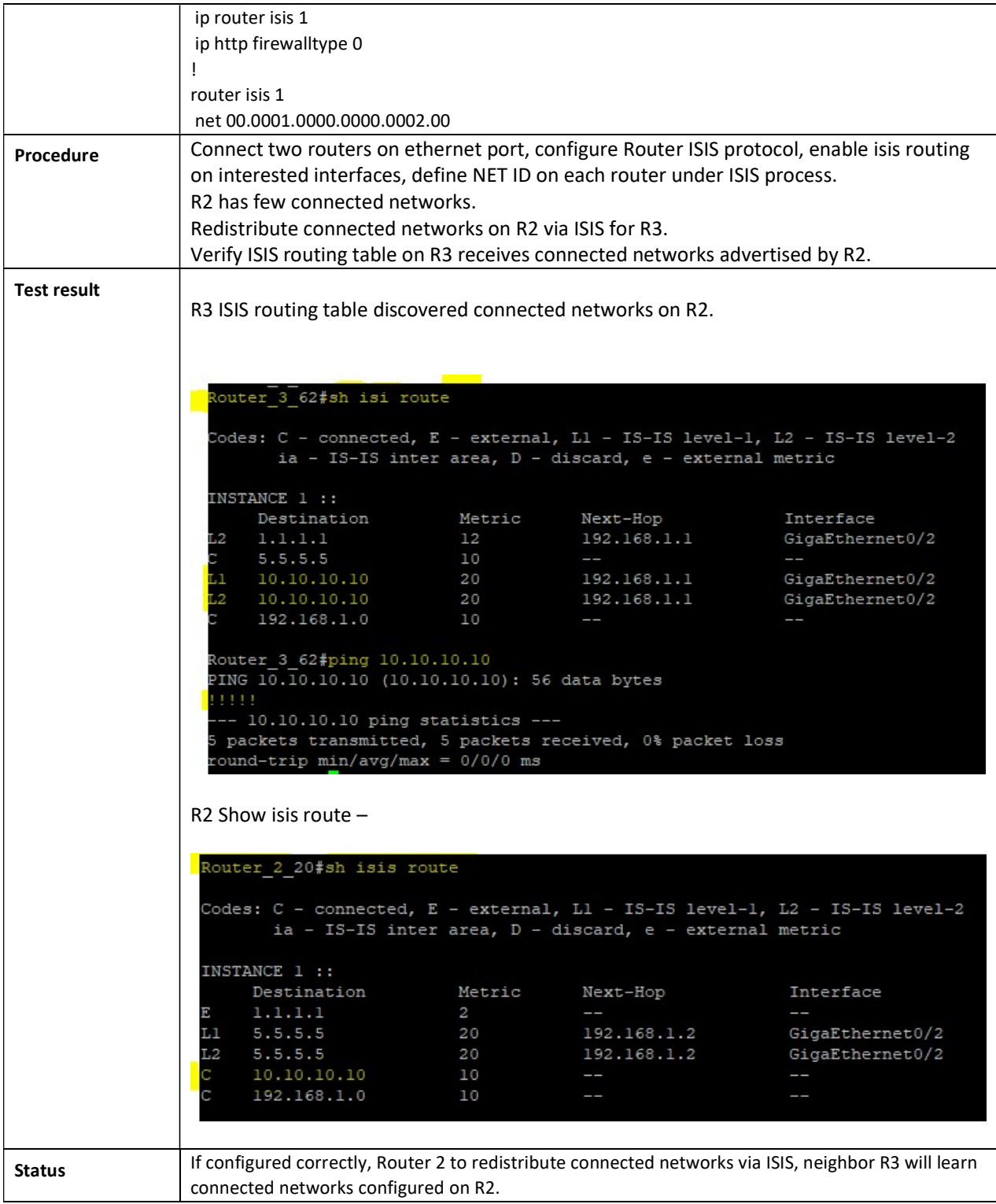